## OPEN THE PRESENT (C)

Each present makes each pair of fractions equivalent. Open each present.

$$\frac{6}{9} = \frac{36}{36}$$

$$\frac{4}{-1} = \frac{1}{-1}$$

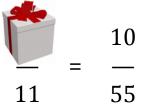

$$\frac{4}{5} = \frac{4}{20}$$

$$\frac{6}{9} = \frac{24}{9}$$

$$\begin{array}{ccc} 3 & 4 & 8 \\ \hline - & = & - \\ \hline 5 & & \end{array}$$

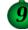

6

15

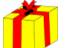

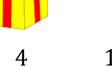

$$\frac{3}{-} = \frac{6}{8}$$

## OPEN THE PRESENT (C) Answers

Each present makes each pair of fractions equivalent. Open each present.

$$\frac{1}{6}$$
  $\frac{6}{9}$  =  $\frac{24}{36}$ 

$$\frac{1}{-} = \frac{4}{-}$$
 $\frac{5}{20}$ 

$$\frac{3}{8}$$
  $\frac{4}{-}$  =  $\frac{8}{10}$ 

$$\begin{array}{ccc} \mathbf{\stackrel{1}{4}} & 1 & & 2 \\ & - & & = & - \\ \hline \mathbf{2} & & 4 & \end{array}$$

$$\frac{1}{2}$$
  $\frac{2}{-}$  =  $\frac{6}{-}$  15

$$\frac{12}{-} = \frac{12}{5}$$